# **Adding a Simple Temperature Sensor**

Rev.2

## **BRIEF:**

Need a simple, calibrated temperature sensor you can monitor on your computer? Your WN-2(d) system already has auxiliary analog input on the rear panel to interface to an external sensor. The software has a handy display to show you realtime temperature on up to four external temperature monitors.

Uses include:

- 1. Linear Amplifier Temperature Monitor (Mount in exhaust airflow or adjacent to finals)
- 2. Heatsink temperature sensor.
- 3. Room/ Outdoor Temperature.
- 4. Remote Monitoring of equipment Temperature.

# **DETAILS:**

 You can add up to four temperature sensors to your WN-2(d) system using the four auxiliary analog inputs. Sensors are available in TO92 package from Digikey or Mouser Electronics. You will need a +12V supply for your sensor, which can be an unregulated supply between 9 and 20 volts DC. The temperature sensor has it's own internal regulator.

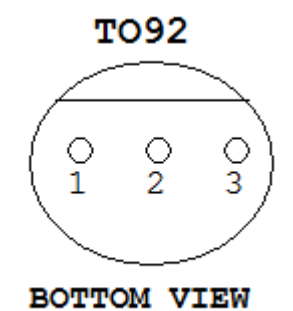

**Figure #1. Pinout of temperature sensor**

#### **INSTRUCTIONS:**

 The LM34 output is 10 millivolt/ degree Fahrenheit sensor available from Texas Instruments. The LM35 output is 10 millivolt/degree Centigrade. You can use either sensor for this project, they require no calibration and are accurate +/- 1.5 degree. Use a 2-conductor shielded cable between the sensor and the WN-2(d) rear auxiliary connector to keep RF out of the system. Solder R1, R2 and C3 directly to the pins of the LM34/35 sensor.

POWER CONNECTOR 5.5 mm Circular Connector (center Positive)

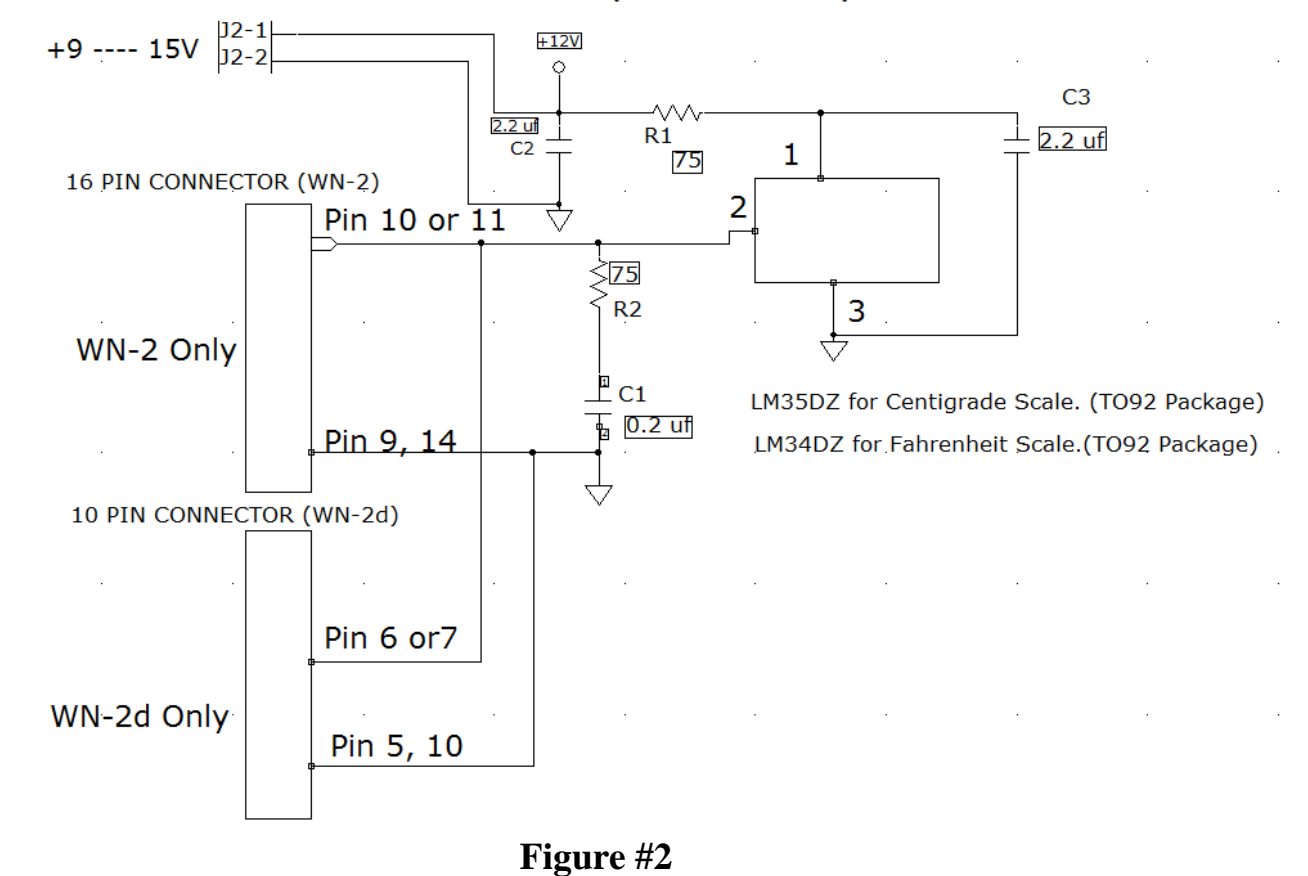

## **Go to the Configuration software menu on your Wavenode software:**

 $\bar{z}$ 

 Set the vertical scale on Auxiliary Meter #1 for **200** if using a Fahrenheit sensor. Set it to **100** if using the Centigrade version. Set the Vertical label on this meter to "Degrees". Set the Scale Factor to **100.** You will now have a 0-200 F. meter (or 0-100 degree C). Open the Aux #1 screen. Your thermometer will read out directly in degrees C or degrees F.

 If you notice intermittent operation when transmitting, you may have to put a ferrite core at each end of your shielded cable.

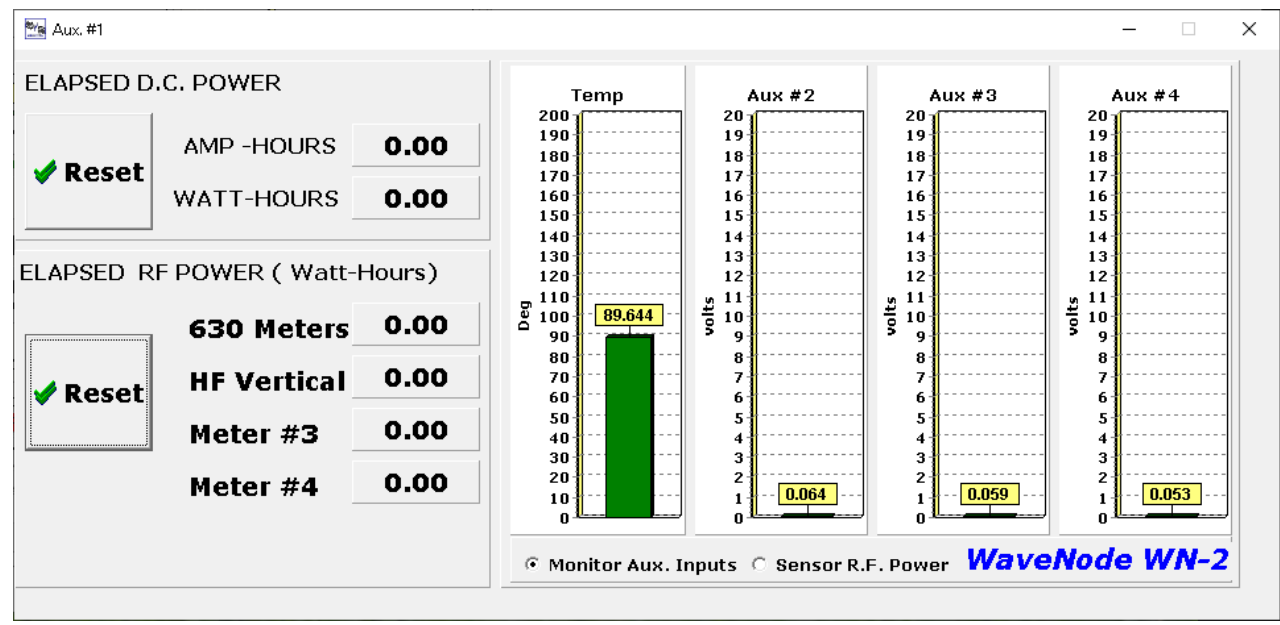

. **Figure #3**

 Figure #3 above shows the temperature monitor with 0-200 degree scale and measuring 89 degrees F.

## ADDENDUM:

 You can provide better accuracy and resolution by removing R60 surface mount resistor inside your WN-2 or WN-2d. This removes the 2K resistor internally that provides a 6:1 internal resistor divider on the analog input. The resistor is just below the I/O connector on the PC board. You would then use a scale factor of 17, not 100.

We recommend you not do this unless you are confident about removing a small SO0603 surface mount resistor. The resistor removal for the four analog channels are listed below:

Channel #1 is R60 Channel #2 is R61 Channel #3 is R63 Channel #4 is R72

 Removal of the divider resistor will improve the resolution and noise immunity of the temperature sensor circuitry.